样的操作方法,很简单.

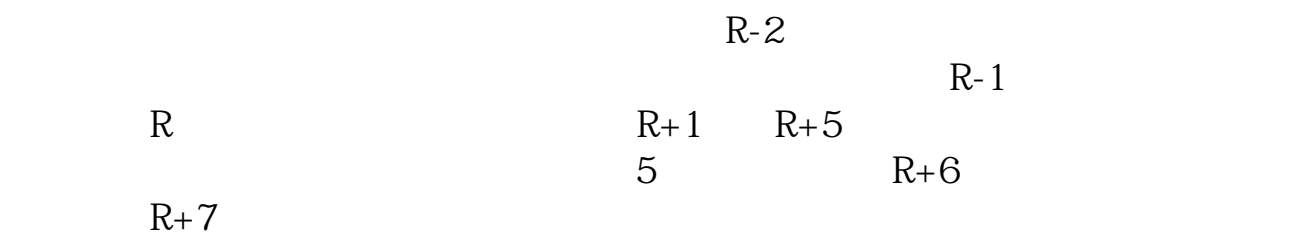

**沪深股票如何配股操作!深交所配股流程是怎样-股识吧**

 $($   $)103$   $10$   $3$ 

行操作,上海的是卖出,深圳是买入.确保账户内有足够的配股资金.跟买卖股票一

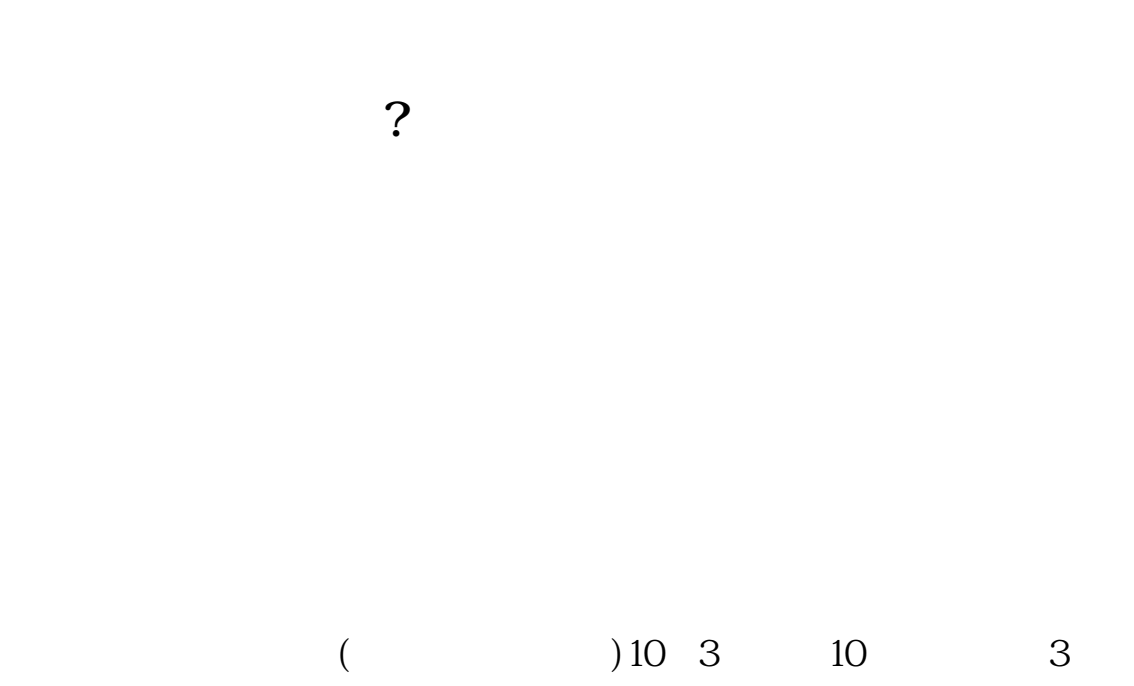

 $\frac{a}{\pi}$ 

 $R+1$ 

 $\mathcal{L}$ 

 $\overline{2/3}$ 

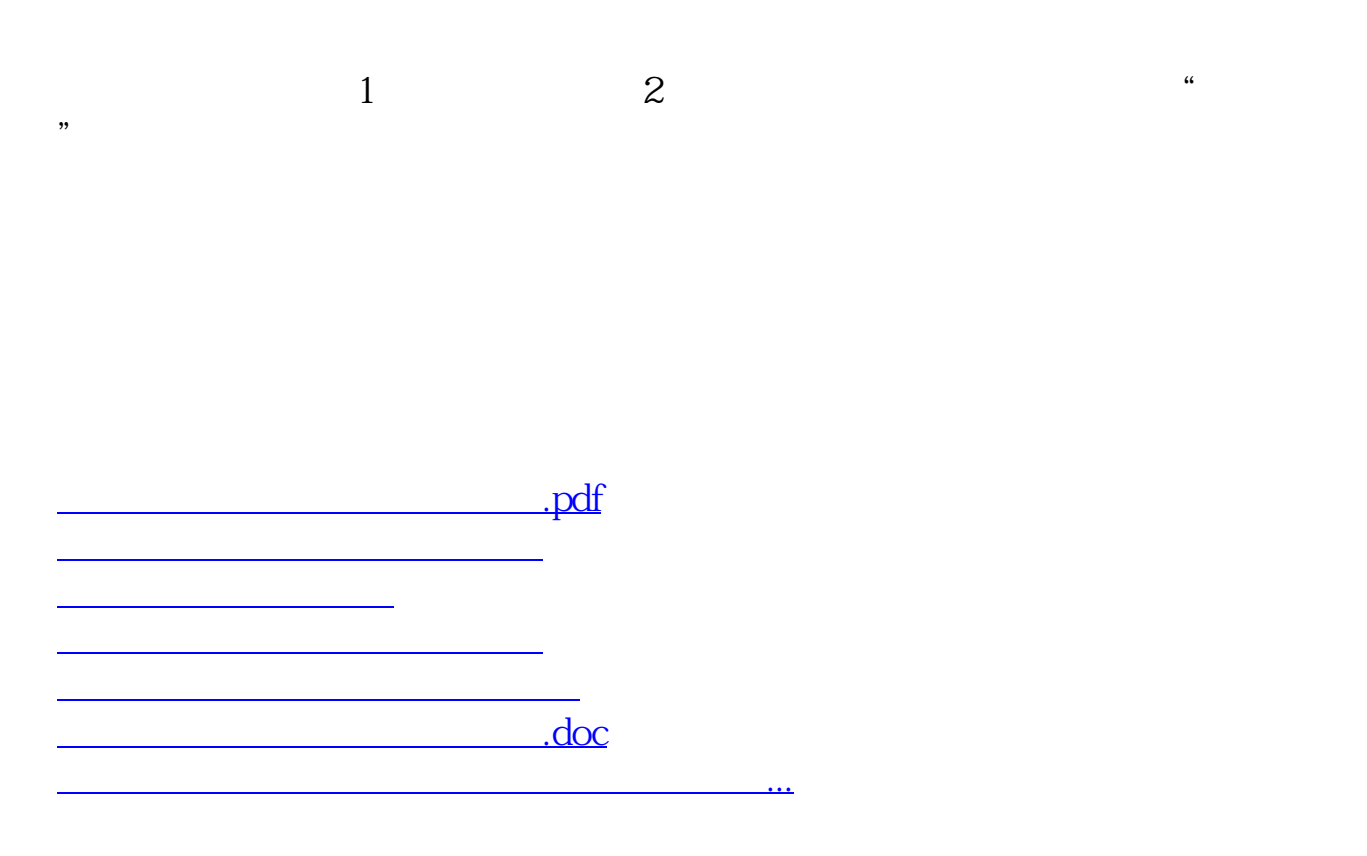

<https://www.gupiaozhishiba.com/store/41729727.html>